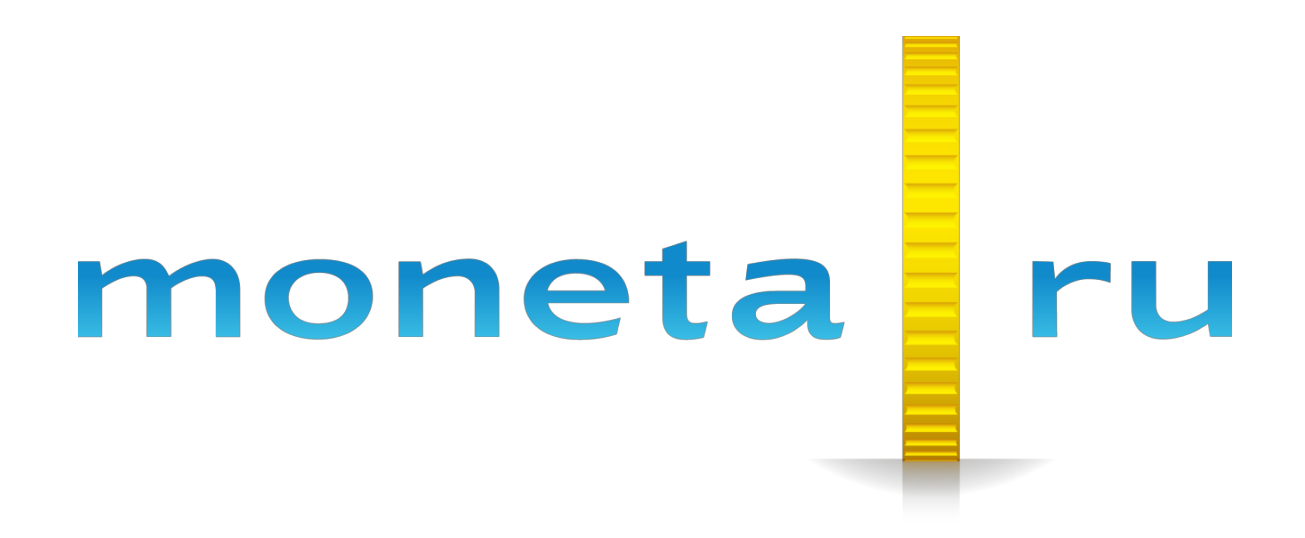

**Описание SDK Ruby**

# Содержание

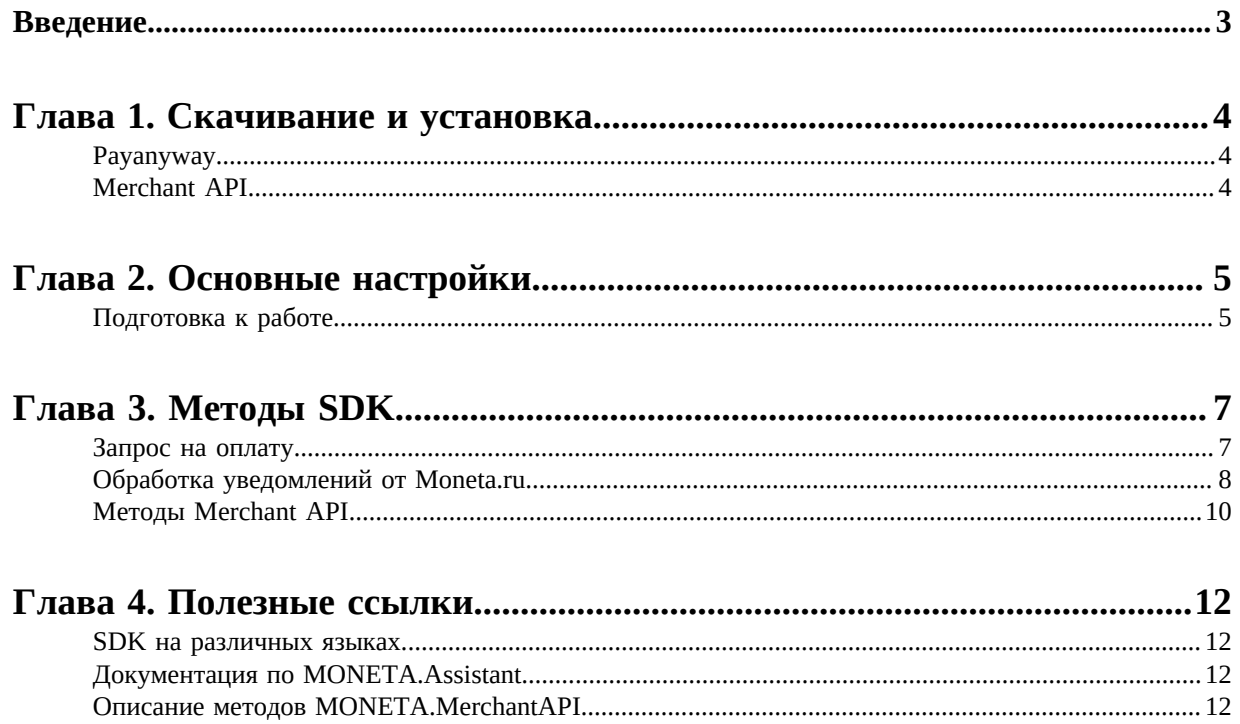

## <span id="page-2-0"></span>**Введение**

Документ описывает Software Development Kit (SDK) на Ruby.

Документ адресован разработчикам, имеющим базовые знания языка Ruby, подключающим оплату через систему «MONETA.RU».

# <span id="page-3-0"></span>**Глава**

# **1**

### **Скачивание и установка**

- *[Payanyway](#page-3-1)*
- *[Merchant API](#page-3-2)*

SDK Ruby состоит из двух составляющих, которые находятся в репозиториях.

#### <span id="page-3-1"></span>**Payanyway**

Этот предназначен для быстрой интеграции платежного шлюза payanyway в ваше ruby приложение.

Для установки, добавьте эти строки в Gemfile вашего приложения:

gem 'payanyway'

И выполните команду:

bundle

Или установите gem напрямую через командную строку Ruby:

gem install payanyway

#### <span id="page-3-2"></span>**Merchant API**

Добавьте эти строки в Gemfile вашего приложения:

gem 'moneta-api'

И выполните команду:

bundle

Или установите данный gem напрямую через командную строку Ruby:

gem install moneta-api

### <span id="page-4-0"></span>Основные настройки

Подготовка к работе

Для быстрой интеграции платежного шлюза создайте конфигурационный файл config/payanyway.yml:

```
development: &config
   moneta_id: YOUR_MONETA_ID
    currency: RUB
    payment_url: https://demo.moneta.ru/assistant.htm
    test mode: 1
    token: secret_token
production: <<: *config
    payment_url: https://moneta.ru/assistant.htm
    test_mode: 0
```
Для работы с Merchant API надо настроить Logger:

```
Moneta::Api::Service.new('username', 'password', {
    logger: Rails.logger,
    log_level: :info,
    log: true,
    filters: [:password]
\})
```
#### <span id="page-4-1"></span>Подготовка к работе

Добавьте engine в файл config/routes.rb:

```
Rails.application.routes.draw do
 mount Payanyway:: Engine => '/payanyway'
end
```
Создайте файл app/controllers/payanyway controller.rb со следующим кодом:

```
class PayanywayController < ApplicationController
 include Payanyway::Controller
  def success_implementation(transaction_id)
    # вызывается при отправке шлюзом пользователя на Success URL.
    ## ВНИМАНИЕ: является незащищенным действием!
    # Для выполнения действий после успешной оплаты используйте pay_implementation
  end
  def pay_implementation(params)
    # вызывается при оповещении магазина об
    # успешной оплате пользователем заказа. (Pay URL)
   ## params[ KEY ], rae KEY # [ :moneta_id, :transaction_id, :operation_id,
    # :amount, :currency, :subscriber_id, :test_mode, :user, :corraccount,
   # :custom1, :custom2, :custom3 ]
  end
  def fail_implementation(transaction_id)
```
 # вызывается при отправке шлюзом пользователя на Fail URL. end end

Для локального запуска тестов необходимо создать конфигурационный файл со своими demo доступами в Merchant API:

echo "username: 'username'\npassword: 'password'" > spec/support/moneta.yml

# <span id="page-6-0"></span>**Глава**

## **Методы SDK**

- *Запрос на [оплату](#page-6-1)*
- *Обработка [уведомлений](#page-7-0) от [Moneta.ru](#page-7-0)*
- *[Методы Merchant API](#page-9-0)*

#### <span id="page-6-1"></span>**Запрос на оплату**

Чтобы получить ссылку на платежный шлюз для оплаты заказа пользователем, используйте метод:

Payanyway::Gateway.payment\_url(params, use\_signature = true)

Где **params** - это массив с параметрами, имеющий следующие ключи:

**:transaction\_id** - идентификатор операции внутри интернет-магазина,

**:amount** - сумма операции,

**:test\_mode** - значение 0 или 1, если тестовый режим включен,

**:description** - описание операции,

**:subscriber\_id** - идентификатор покупателя в интернет-магазине,

**:custom1** - доп. параметр 1,

**:custom2** - доп. параметр 2,

**:custom3** - доп. параметр 3,

**:locale** - язык пользовательского интерфейса (ru или en),

**:payment\_system\_unit\_id** - выбранный способ оплаты,

**:payment\_system\_limit\_ids** - строка с идентификаторами способов оплаты, доступными для выбора в платежной форме (указываются через запятую),

**:success\_url** - URL страницы магазина, куда должен попасть покупатель после успешной оплаты,

**:in\_progress\_url** - URL страницы магазина, куда должен попасть покупатель после успешного запроса на авторизацию средств,

**:fail\_url** - URL страницы магазина, куда должен попасть покупатель после отмененной или неуспешной оплаты,

**:return\_url** - URL страницы магазина, куда должен вернуться покупатель при добровольном отказе от оплаты.

Пример минимальной ссылки:

```
class Order < ActiveRecord::Base; end
class OrdersController < ApplicationController
  def create
     order = Order.create(params[:order])
     redirect_to Payanyway::Gateway.payment_url(
```

```
 transaction_id: order.id,
       amount: order.total_amount,
       description: "Оплата заказа № #{ order.number } на сумму
 #{ order.total_amount }руб."
\qquad \qquad end
end
```
При необходимости можно переопределить moneta\_id, currency, test\_mode, так же передав их в payment\_url.

#### <span id="page-7-0"></span>**Обработка уведомлений от Moneta.ru**

Система Moneta.ru отправляет уведомления Pay URL при зачислении платежа и Check URL перед проведением платежа.

Gem payanyway добавляет специальные роуты для обработки этиъ запросов от шлюза.

Check URL:

```
class PayanywayController
 ...
   def check_implementation(params)
    # Вызывается при обработке проверочных запросов (Check URL)
    # params[ KEY ], где KEY - [ :moneta_id, :transaction_id, :operation_id,
 # :amount, :currency, :subscriber_id, :test_mode, :user, :corraccount,
 # :custom1, :custom2, :custom3, :payment_system_unit_id ]
    # ВНИМАНИЕ: при отправке корректного ответа со стороны магазина,
    # необходимо вернуть в методе параметры для генерации статус-кода.
 # { amount: AMOUNT, state: STATE, description: DESCRIPTION,
 # attributes: ATTRIBUTES, logger: true\false }
   end
end
```
Пример кода:

```
...
def check_implementation(params)
  order = Order.find(params[:transaction_id])
   {
     amount: order.total_amount,
     state: order.state_for_payanyway, # нужно реализовать
     attributes: { name: 'John Smith', email: 'js@gmail.com' }
   }
end
...
```
Возвращаемые параметры:

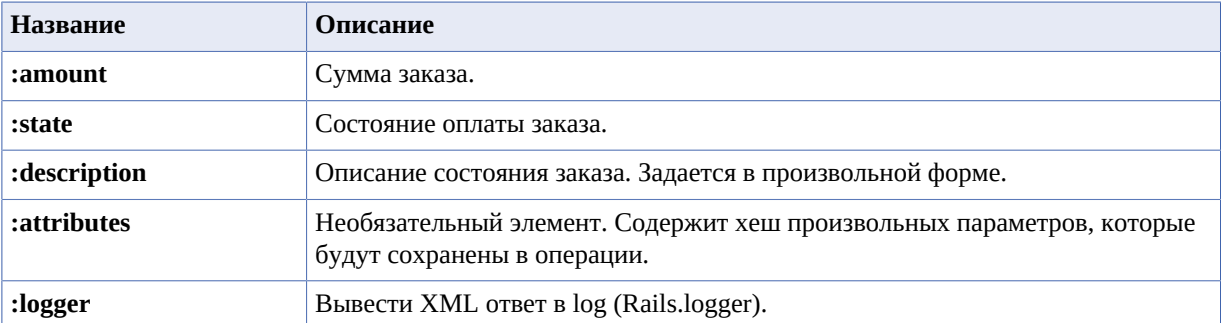

Возможные состояния оплаты заказа:

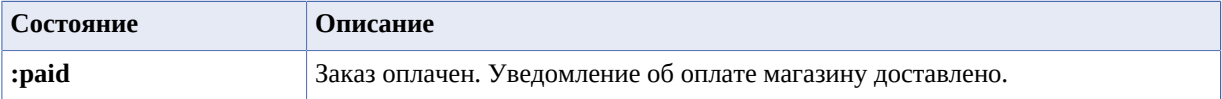

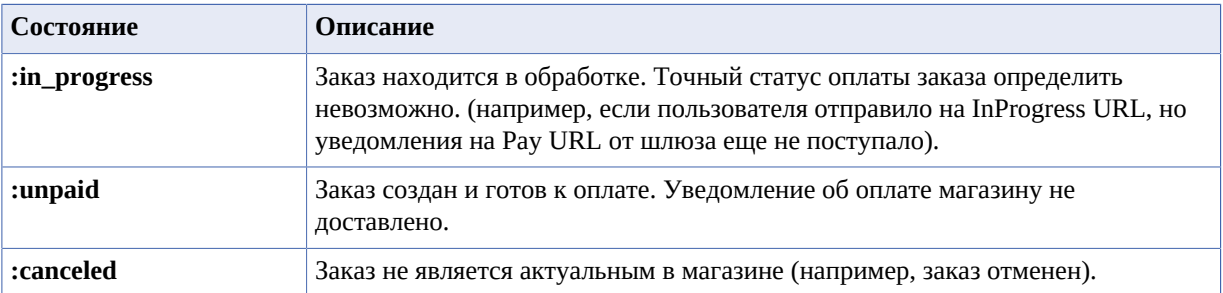

Return URL и InProgress URL:

```
class PayanywayController
  \cdot .
  def return_implementation(transaction_id)
   # Вызывается при добровольном отказе пользователем от оплаты (Return URL)
  end
 def in_progress_implementation(transaction_id)
   # Вызывается после успешного запроса на авторизацию средств,
    # до подтверждения списания и зачисления средств (InProgress URL)
   ## ВНИМАНИЕ: InProgress URL может быть использован в любом способе оплаты.
    # Если к моменту, когда пользователя надо вернуть в магазин оплата,
   #по какой-либо причине не завершена, то его перекинет на InProgress,
    #если он указан, если не указан, то на Success URL.
       Если операция уже успешно выполнилась, то сразу на Success.
   ##В случае с картами чаще всего получается так, что операция не успевает выполниться,
       поэтому InProgress будет использован с б0льшей вероятностью, чем Success URL.
   #end
  \ddotscend
```
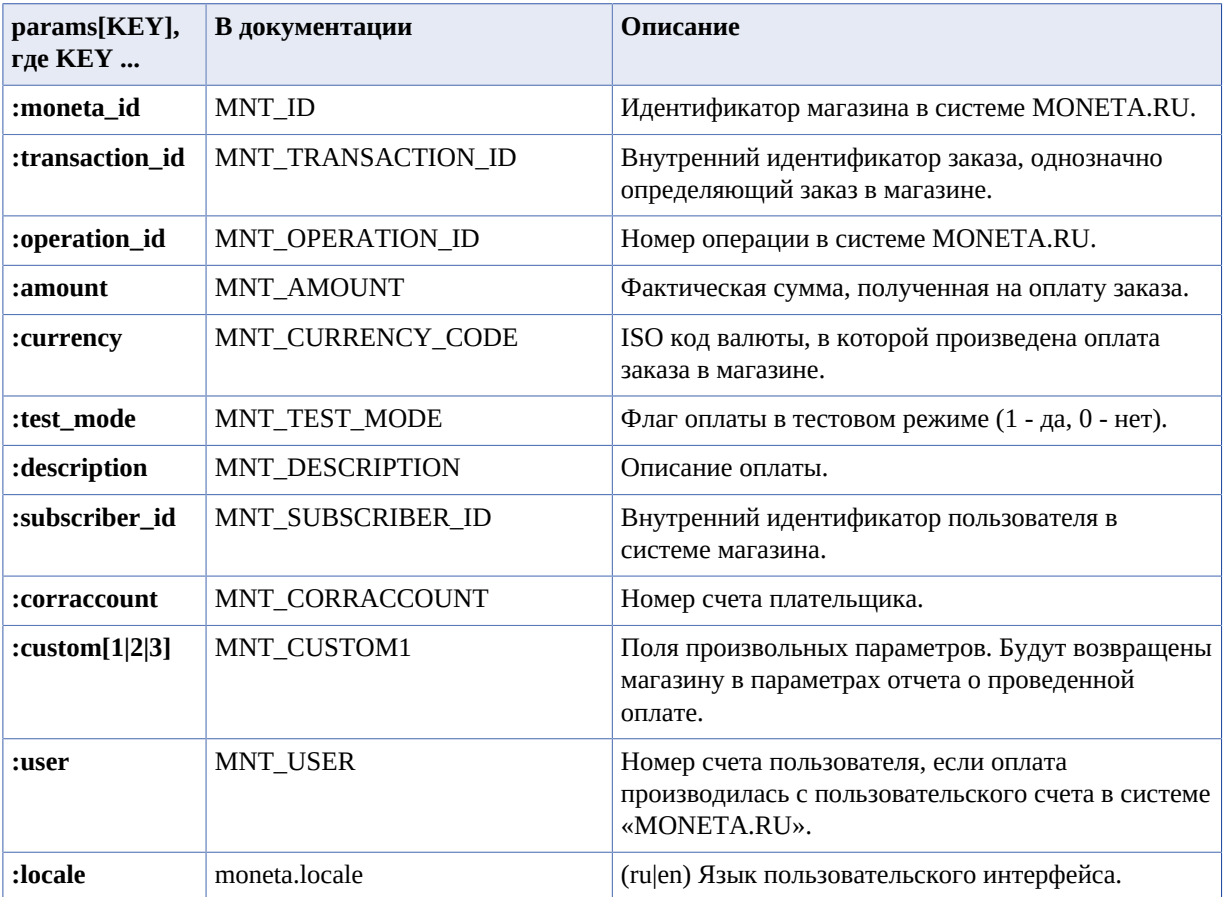

Расшифровка параметров:

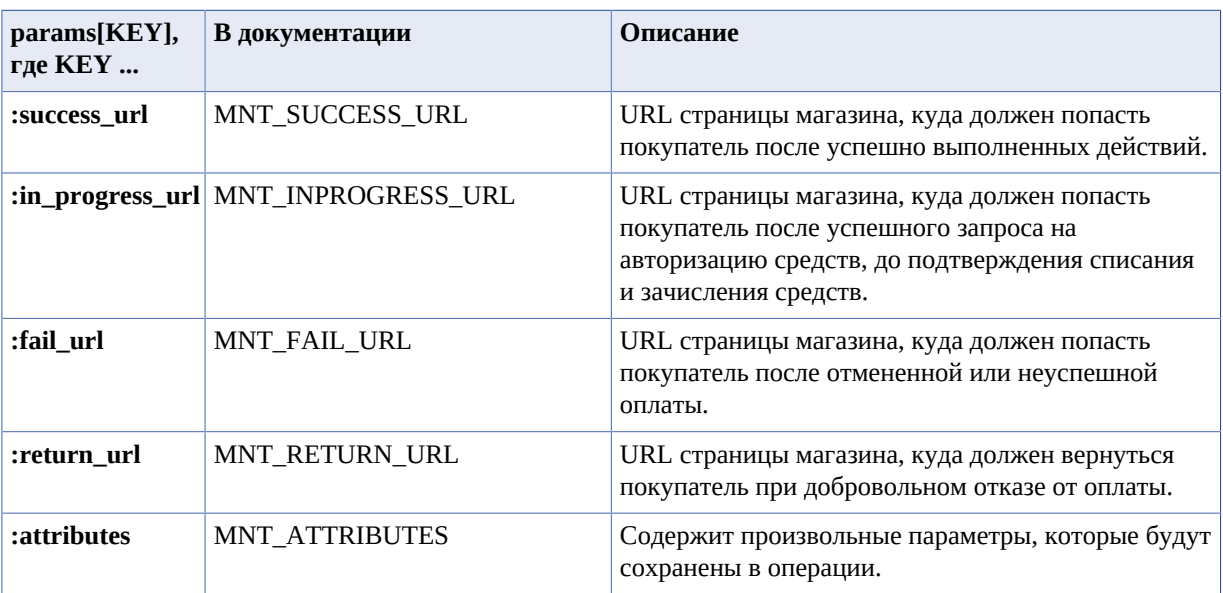

Параметры, отвечающие за выбор платежной системы:

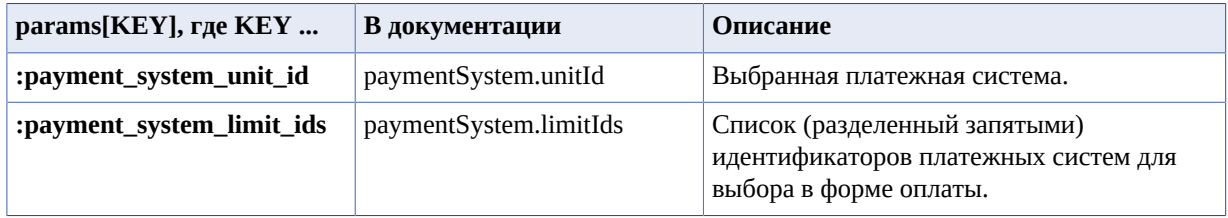

#### <span id="page-9-0"></span>**Методы Merchant API**

Методы Merchant API позволяет организовать взаимодействие между системой Moneta.ru и внешней системой.

Вызов методов Merchant API. Базовый пример:

```
require 'moneta/api'
   # получить данные счета
   service = Moneta::Api::Service.new('username', 'password', { demo_mode: true })
  response = service.find_account_by_id(10999)
  puts response.class.name
  # => 'Moneta::Api::Responses::FindAccountByIdResponse'
  puts "Баланс до пополнения: #{ response.account.balance}
 #{ response.account.currency }"
  # => 'Баланс до пополнения: 100 RUB'
  # перевод
   transfer_request = Moneta::Api::Requests::TransferRequest.new.tap do |request|
     request.payee = 28988504
     request.payer = 10999
    request.amount = 10 request.is_payer_amount = false
     request.payment_password = '123456'
   end
   response = service.transfer(transfer_request)
  # данные транзакции
   puts response.class.name
   # => 'Moneta::Api::Responses::TransferResponse'
  puts response.status
   # => 'SUCCEED'
  # проверить данные счета
   response = service.find_account_by_id(10999)
```

```
 puts "Баланс после пополнения: #{ response.account.balance}
 #{ response.account.currency }"
# => 'Баланс после пополнения: 110 RUB'
```
Полный список методов Merchant API, поддерживаемых данным SDK можно увидеть по ссылке: *[http://](http://www.rubydoc.info/gems/moneta-api/Moneta/Api/ServiceMethods) [www.rubydoc.info/gems/moneta-api/Moneta/Api/ServiceMethods](http://www.rubydoc.info/gems/moneta-api/Moneta/Api/ServiceMethods)*

Для использования тестового сервера (http://demo.moneta.ru) следует инициализировать сервис со специальным флагом:

```
Moneta::Api::Service.new('username', 'password', {                         demo_mode: true })
```
## <span id="page-11-0"></span>**Chapter**

# **4**

### **Полезные ссылки**

#### **Topics:**

- *SDK на [различных](#page-11-1) языках*
- *[Документация](#page-11-2) по [MONETA.Assistant](#page-11-2)*
- *[Описание](#page-11-3) методов [MONETA.MerchantAPI](#page-11-3)*

#### <span id="page-11-1"></span>**SDK на различных языках**

- *[C#](https://payanyway.ru/info/p/ru/public/merchants/SDKcsharp.pdf)*
- *[PHP](https://payanyway.ru/info/p/ru/public/merchants/SDKphp.pdf)*
- *[Python3](https://payanyway.ru/info/p/ru/public/merchants/SDKpython3.pdf)*
- *[Ruby](https://payanyway.ru/info/p/ru/public/merchants/SDKruby.pdf)*
- *[Java](https://www.moneta.ru/doc/MONETA.MerchantAPI.v2.ru.pdf)*

#### <span id="page-11-2"></span>**Документация по MONETA.Assistant**

• *<https://www.moneta.ru/doc/MONETA.Assistant.ru.pdf>*

#### <span id="page-11-3"></span>**Описание методов MONETA.MerchantAPI**

• *<https://www.moneta.ru/doc/MONETA.MerchantAPI.v2.ru.pdf>*